# cjhebrew<sup>∗</sup>

## Christian Justen [christian@justen-mack.de](mailto:christian@justen-mack.de)

February  $18<sup>th</sup>$ , 2003 – Version 0.1

# **1 Overview**

cjhebrew is a package which allows the typesetting of Hebrew text in LATEX documents. Hebrew text can be vocalised, also a few accents are available. cjhebrew makes it easy to insert Hebrew words, sentences or paragraphs into non-Hebrew text; so cjhebrew is quite appropriate e. g. for theological papers.

Since cjhebrew uses the extensions of *ε*-T<sub>E</sub>X in order to typeset Hebrew text from right to left, it is recommended that you use *ε*-L<sup>T</sup>E<sup>X</sup>.

cjhebrew contains Hebrew type1 fonts. So, to use cjhebrew you will need a TEX distribution that supports this font format (as most modern distributions do).

# **2 What is new in this version?**

- 1. You can use cjhebrew now, even if *ε*-LATEX is not available (but the Hebrew text will be typeset in the "wrong" direction, i.e. from left to right).<sup>[1](#page-0-0)</sup>
- 2. The documentation was rewritten. Instead of a German and an English documentation there is now only this English manual.
- 3. Some bugs in cjhebrew.sty are fixed.[2](#page-0-1)
- 4. A problem with the letter "qof" is fixed (!ֲ|קֱ|קֳ|ק does not look *that* good . . . !Âק¿קÅק is much better).
- 5. There are also some changes regarding the font names and the encoding. If you use an older version of cjhebrew make sure that all old files are removed before you install the new version!
- 6. Probably, some new bugs have crept into this new version. Please do report them as you discover them!

<sup>∗</sup>cjhebrew is subject to the *<sup>L</sup>ATEX Project Public License*. The most recent version of this license can be found at [www.latex-project.org/lppl.txt](http://www.latex-project.org/lppl.txt).

<span id="page-0-0"></span><sup>&</sup>lt;sup>1</sup>This feature was suggested by Malte Rosenau.

<span id="page-0-1"></span><sup>2</sup>Thanks to Walter Schmidt.

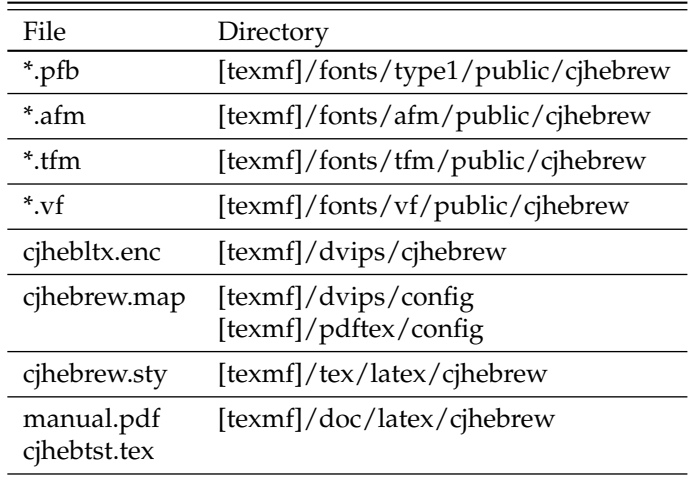

Note: [texmf] symbolises the root directory of the TEX system.

<span id="page-1-1"></span>Table 1: Where to put the cjhebrew files

# **3 Installation**[3](#page-1-0)

First of all you should copy all files to the appropriate directories. Table [1](#page-1-1) shows the directories that might be used with a TDS compatible T<sub>E</sub>X system.

After adding of new files, many TeX systems require manual updating of a "filename database". Please, consult the documentation of your particular TeX system!

For instance, with teTEX you will have to execute the following command:

texhash

With MikTEX you should execute the command:

initexmf -u

Finally, the font map file for the Hebrew fonts (cjhebrew.map) must be made known to the application programs. Again, the required action(s) depend on the particular TeX system, so consult its documentation.

For instance with teTEX from version 2.0 on, you will have to execute the following command:

updmap --enable Map cjhebrew.map

For MikT<sub>E</sub>X you have to add the line

Map cjhebrew.map

to the file \texmf\web2c\updmap.cfg and to execute the command

initexmf --mkmaps

<span id="page-1-0"></span><sup>3</sup>Parts of this section were supplied by Walter Schmidt.

|  |  |  | ם מלך כי ש ח ז ו ה ד ג ב א<br>'bgdhwz.h.tyk Klm M         |  |  |  |  |
|--|--|--|-----------------------------------------------------------|--|--|--|--|
|  |  |  | ת שׁשר ק ץ צ ף פעסן נ<br>n N s ' p P .s .S q r /s ,s +s t |  |  |  |  |

<span id="page-2-0"></span>Table 2: Coding of the consonants

| - 9<br>$\mathbf{1}$ | -9   | <b>Simple</b> | ÷. | - 19 | 그 그래도 |  |  | 육 이후 이유 이 |  | 그래도 아주 있 | $\sim 10^{-1}$ | - 9 | e E E: a /a a: A A: o u * : 0/wo U/w* |  |
|---------------------|------|---------------|----|------|-------|--|--|-----------|--|----------|----------------|-----|---------------------------------------|--|
|                     |      | $\sim$        |    |      |       |  |  |           |  |          |                |     |                                       |  |
|                     | $--$ | \dottedcircle |    |      |       |  |  |           |  |          |                |     |                                       |  |

<span id="page-2-1"></span>Table 3: Coding of the vowels, accents and symbols

#### 4 **Usage**

To use cjhebrew simply put \usepackage{cjhebrew} in the preamble of your document.

cjhebrew provides the text font command \textcjheb which switches to the hebrew font, but does not change the direction of typesetting. The input \textcjheb{'bgd} results in אדגבא, which is in most cases not what you want. Instead you will normally use the command  $\c$  is that also switches to the right direction of typesetting. The input \cjRL{'bgd} will have as result the ouput אבנד. There is also an even shorter form: \<>; thus, you can type \<'bgd> instead of \cjRL{'bgd}.

If you want to typeset a complete passage of Hebrew text, you ought to use the cihebrew environment.

Finally, cihebrew provides also the \cjLR command, which switches (inside a Hebrew piece of text) back to the "normal" direction of typesetting. Be careful: this command does not switch to a non-Hebrew font!

#### 4.1 The consonants

How the Hebrew consonants are coded in your input file, is shown in table 2. Normally the final letters are used automatically;  $\langle \text{m1k} \rangle$  will become מלך. Sometimes it is necessary to use final letters in places where they will not be set automatically, e.g. in the middle of a word. To do this you either use the coding according to table 2 or you put an exclamation mark (!) after the consonant; alternatively you can use the \endofword command. For example, a final mem could be achieved by typing \<M>, \<m!> or \<m\endofword>.

On the other hand, sometimes you will not want this automatic replacement. In these cases you put | after the consonant or use the \zeronojoin command. Both \<m|> and \<m\zeronojoin> will give you a normal mem.

\textcjheb

 $\cosh$ 

 $\langle \rangle$ 

cihebrew  $\chi$ ciLR

\endofword

J. \zeronojoin

### **4.2 The vowels**

How to code the vowels in your input file is shown in table [3.](#page-2-1) The vowels have to be typed *after* the consonant they belong to (for example **אֵל**ׂהִים is coded as  $\setminus$ <'E:lohiym>). The only exception is the *patah furtivum* as in יְהַחָּרוּ,  $(\setminus$ -rU/a.h>). Always use \* for *dageš*; cjhebrew does not distinguish between *dageš lene* and *dageš forte*. The *dageš* has to follow its consonant *immediately* (\<b\*:> becomes !ְבּ ), otherwise you will get a wrong result (\<b:  $\ast$ > becomes  $\Box$ ).

### **4.3 More accents and symbols**

There are some more accents and symbols available, as shown in table [3.](#page-2-1) I hope to add some more in the future.

# **5 An example**

Here is the beginning of the Bible:

```
בְּרֵאשִׁית בָּרָא אֱלֹהִים אֵת הַשָּׁמַיִם וְאֵת הָאָרֶץ: וְהָאָרֶץ הָיִתָּה תֹהוּ וָבֹהוּ וְחֹשֵׁךְ עַל־פְּנֵי תְהוֹם וְרוּחַ
                                                             אֱלֹהִים מְרַחֶפֵת עַל־פְּנֵי הַמַּיִם:
\begin{cjhebrew}
b*:re'+siyt b*ArA' 'E:lohiym 'et ha+s*Amayim w:'et hA'ArE.s; w:hA'ArE.s
hAy:tAh tohU wAbohU w:.ho+sEk: 'al--p*:ney t:hOm w:rU/a.h 'E:lohiym
m:ra.hEpEt 'al--p*:ney ham*Ayim;
\end{cjhebrew}
```
# **6 Finally**

The version number of cjhebrew is 0.1, it is far from being finished. Especially the fonts still need a lot of work; many letters look rather imperfect. If you have any ideas how to improve cjhebrew, please do send me an email.